# **KodDoPrzyszlosci.**

# **Lekcja 3 —W powietrzu**

Cele ogólne

Czas trwania: 2x45 min.

**Jak to działa?**

- rozwijanie wyobraźni i kreatywnego myślenia, zdolności manualnych,
- kształcenie umiejętności rozwiązywania problemów algorytmicznych,
- kształcenie umiejętności obsługi komputera oraz wybranych aplikacji,
- wdrażanie do samodzielności i odpowiedzialności za efekty swojej pracy,
- zdobywanie umiejętności dzielenia się wiedzą i doświadczeniem.

#### Cele szczegółowe

Dzieci podczas zajęć:

Zbudują samolot i wyposażą swojego robota w silnik i czujnik ruchu. Nauczą się przy pomocy komputera i odpowiedniej aplikacji programować zbudowaną przez siebie konstrukcję.

Dowiedzą się, jaka jest zależność między pozycją czujnika a działaniem robota. Nauczą się dobierać i wstawiać odpowiednie do sytuacji tła i dźwięki.

#### Uwagi metodyczne

Poprzez zadania wprowadzające do tematu (KARTY PRACY) dzieci poszerzają swoją wiedzę z zakresu podstaw mechaniki, praw fizyki. Rozwiązując quizy i zgadywanki sprawdzają wiedzę ogólną. Na każdych zajęciach kształcą umiejętność spostrzegawczości i logicznego myślenia. Przy okazji tej lekcji, dobrze jest zwrócić uwagę na parametr—losowa prędkość obrotów silnika oraz znaleźć zależność dotyczącą dobierania parametru do pozycji czujnika ruchu zamontowanego w samolocie.

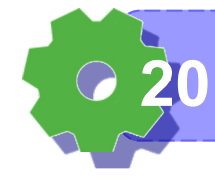

# Część wstępna:

Wybierz słowa, które pasują do budowanego dziś robota?

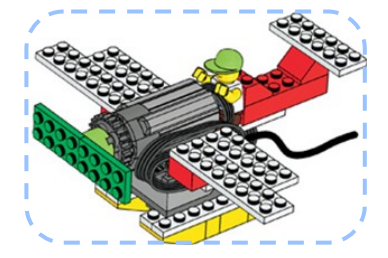

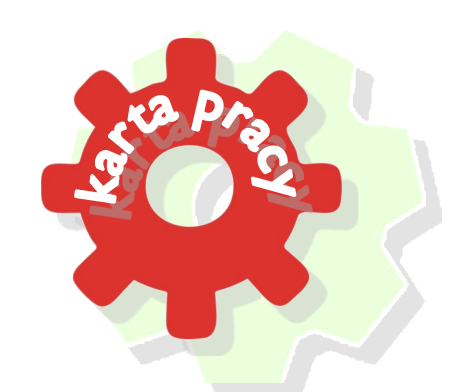

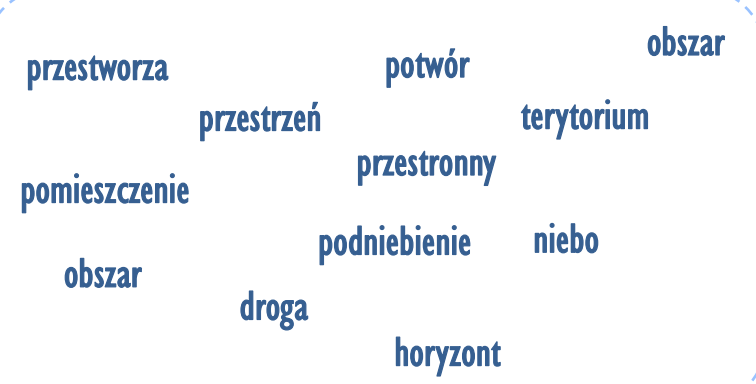

## ZADANIE 1

# Jak myślicie? Jak wam się wydaje?

Największy samolot świata może załadować na swój pokład:

- Około 100 ton towarów
- Około 1 tony towarów
- Około 1000 ton towarów
- Około 100 kilogramów towarów

Pierwszy samolot na świecie powstał:

- Około roku 1900
- Około roku 2000
- Około roku 500
- Około roku 1500

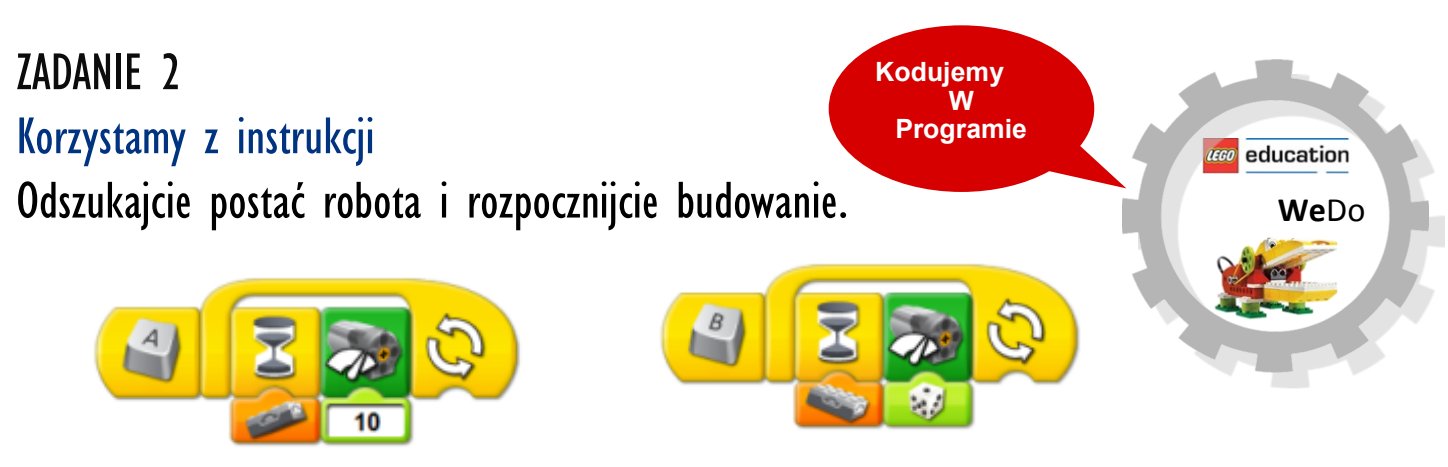

Czym różnią się te dwa programy? W jaki sposób zmieniamy położenie czujnika ruchu?

**Wiem do czego służy kod programu 21**

Jakie jeszcze inne położenia może mieć czujnik? Jakie położenie czujnika wymusi drgający ruch samolotu? Czy wiecie, co to są turbulencje?

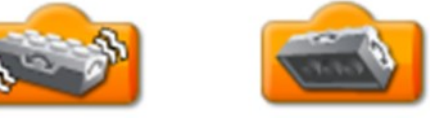

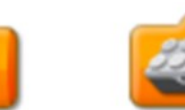

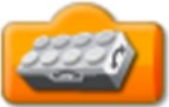

Poeksperymentujcie. Ułóżcie inne programy.

#### ZADANIE 2 Uruchamiamy silniki

Zaproponujcie program, w którym poruszany samolot będzie wydawał dźwięk silnika. ?

Obejrzyjcie programy innych. Czy powstały różne zbiory instrukcji (elementów)? Czy u wszystkich ułożone programy są takie same?

Jeśli skonstruowane programy są różne, kto z was zaproponował najciekawszy? Porównajcie teraz z przykładami.

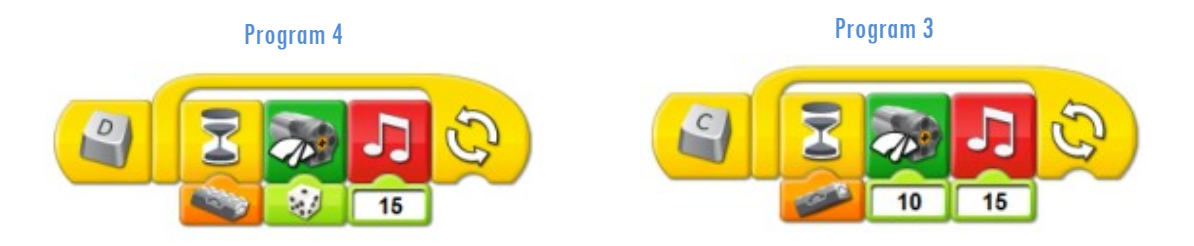

Zapiszcie w pamięci komputera wszystkie cztery programy pod nazwą: Samolot. Komu się udało? Kto potrafi wytłumaczyć, jak to zrobić?

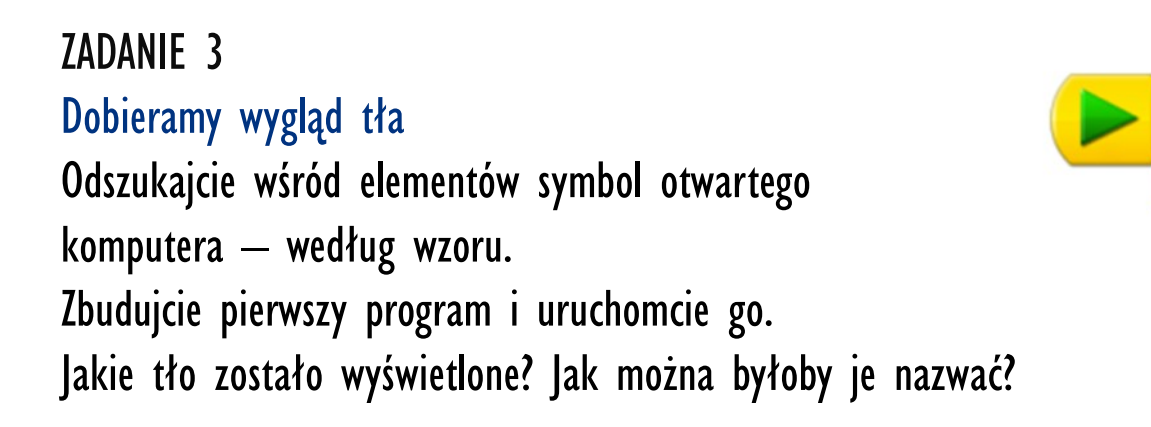

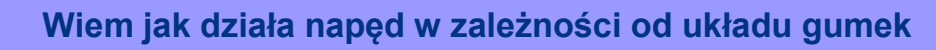

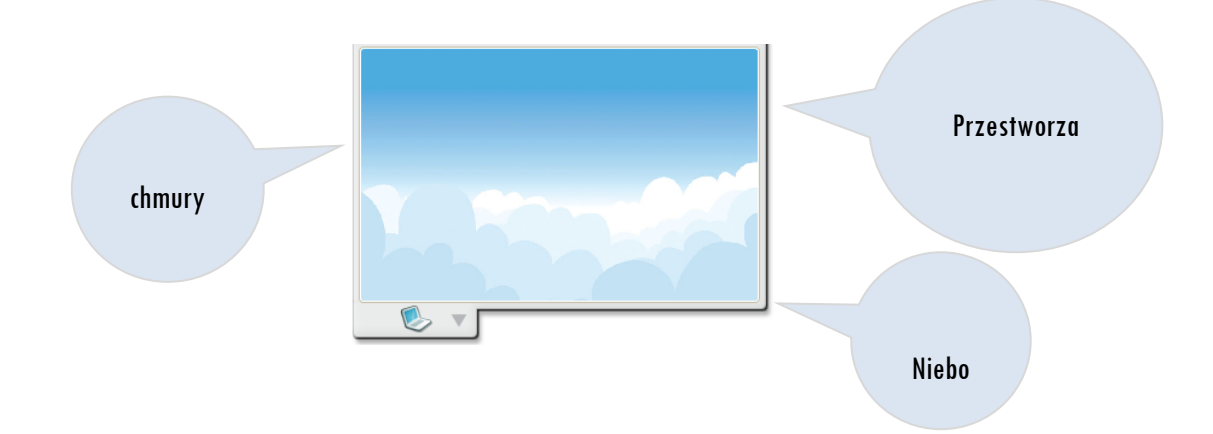

Wybierzcie tła, które najbardziej wam się podobają. Zapamiętajcie ich numery. Jeśli chcecie, możecie je nazwać.

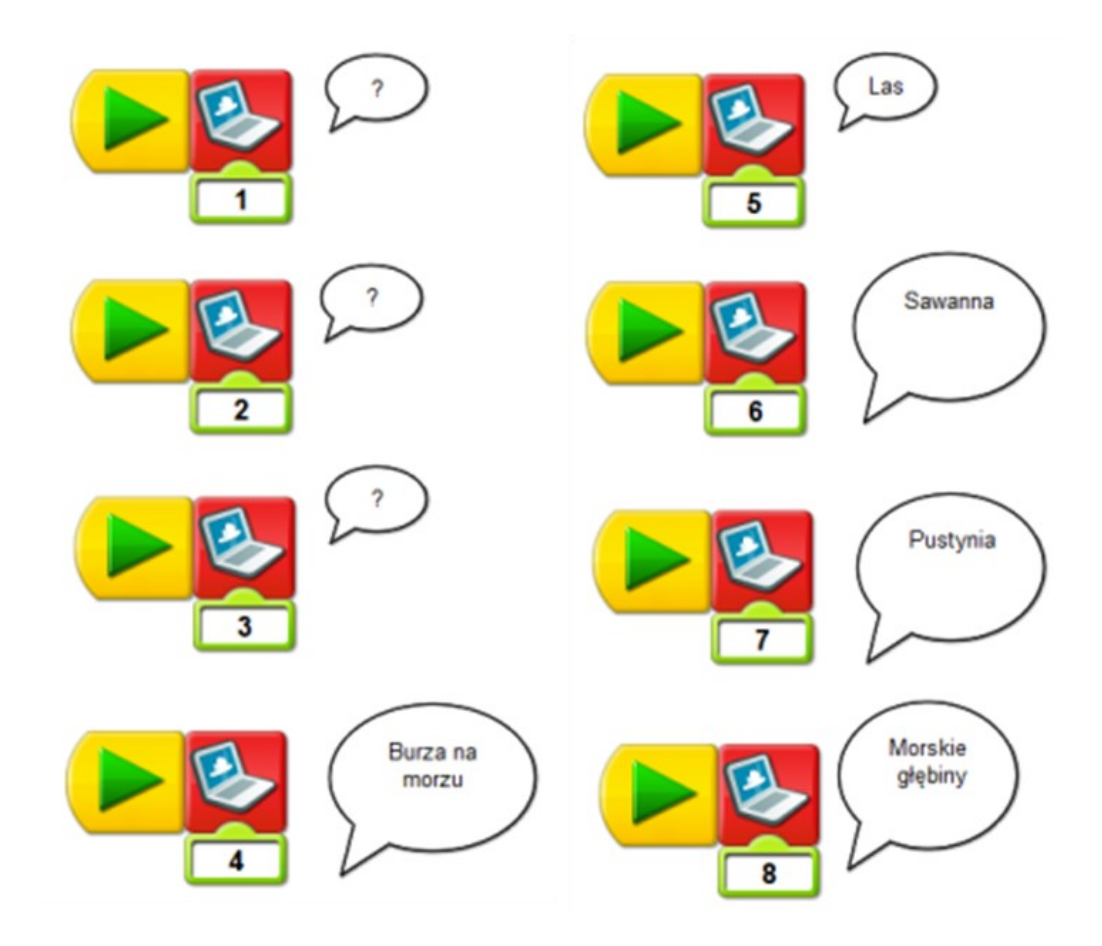

Spróbujcie ułożyć program z wykorzystaniem elementu – tło. Zapiszcie programy w pamięci komputera. Jak może nazywać się ten projekt?

**Umiem dobrać tło i wykorzystać w programie tło 23**

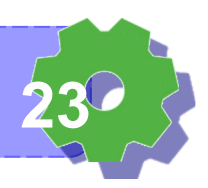

ZADANIE 4

Start! Nagrywamy.

Chcecie, by przed "startem samolotu" pojawił się komunikat słowny: Uwaga, uwaga, startujemy!

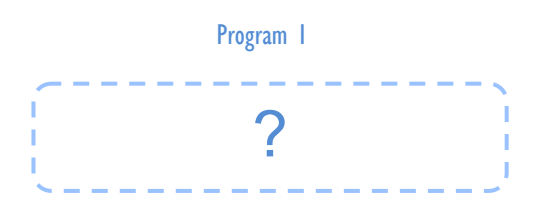

Jak taki program zbudować? Spróbujcie. Skorzystajcie z zapisanych wcześniej programów pod nazwą: Samolot.

Pamiętacie, w jaki sposób nagrywa się dźwięki? Porównajcie swoje programy. Wszystkim udało się wykonać to zadanie? Popatrzcie jak zbudowany jest Program 2. Uruchomcie go. nagrywamynagrywamy  $\frac{1}{2}$  |  $\frac{1}{2}$ Mieliście podobne pomysły? Uwaga, uwaga, startujemy!  $\overline{10}$  $\overline{15}$  $\overline{15}$ 

# ZADANIE 5

## Głośno

Chcecie, by "start samolotu" uruchomiony został przez jakiś komunikat? Np. Uruchomić silnik lub zapiąć pasy. Jakiego elementu do budowy programu należy użyć?

Popatrzcie na przykład takiego programu.

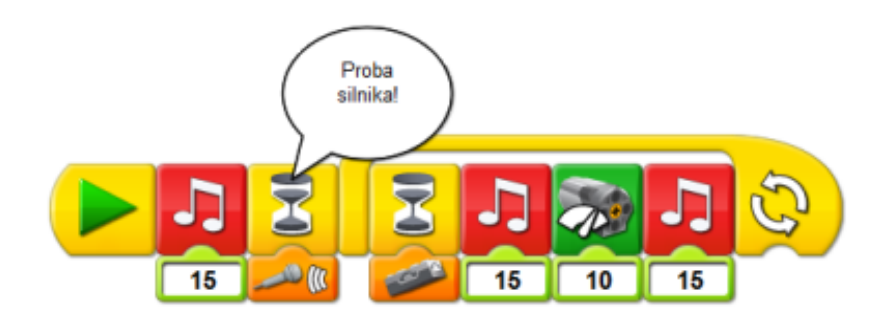

#### Mieliście podobne pomysły?

**Kodujemy W Programie**

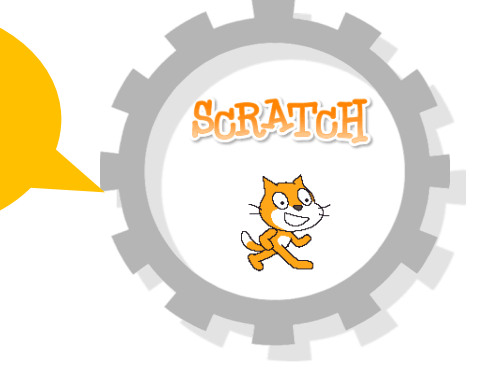

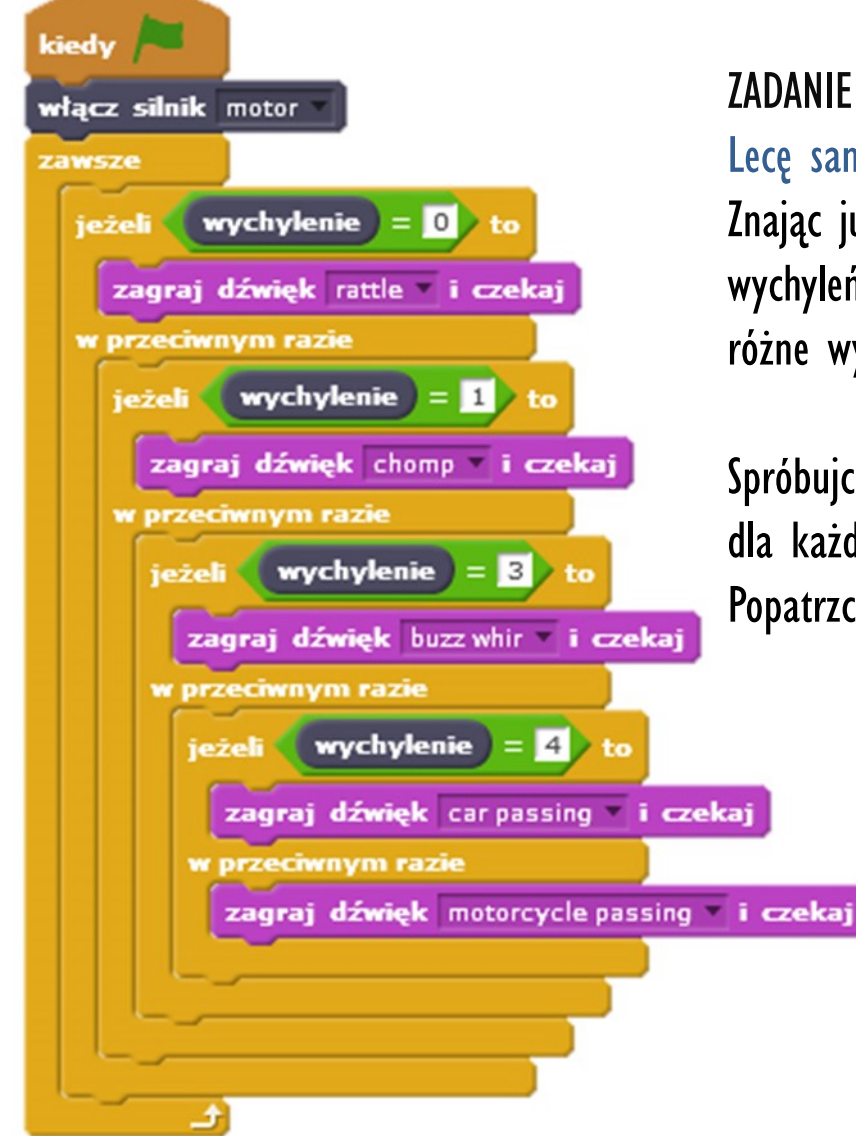

# ZADANIE 6

#### Lecę samolotem

Znając już wartości dla różnych wychyleń, przypiszcie tym zdarzeniom różne wydarzenia.

Spróbujcie ustalić różne odgłosy dla każdego wychylenia. Popatrzcie. Poeksperymentujcie.

**Umiem wstawić do kodu nagrany dźwięk 25**

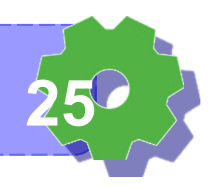

#### ZADANIE 7

Jestem pilotem

Kiedy samolot musi używać najwięcej mocy, a kiedy najmniej?

Najwięcej, w czasie wznoszenia się, najmniej w czasie opadania. Wykonaj program, który będzie dobierał moc w zależności od pozycji samolotu.

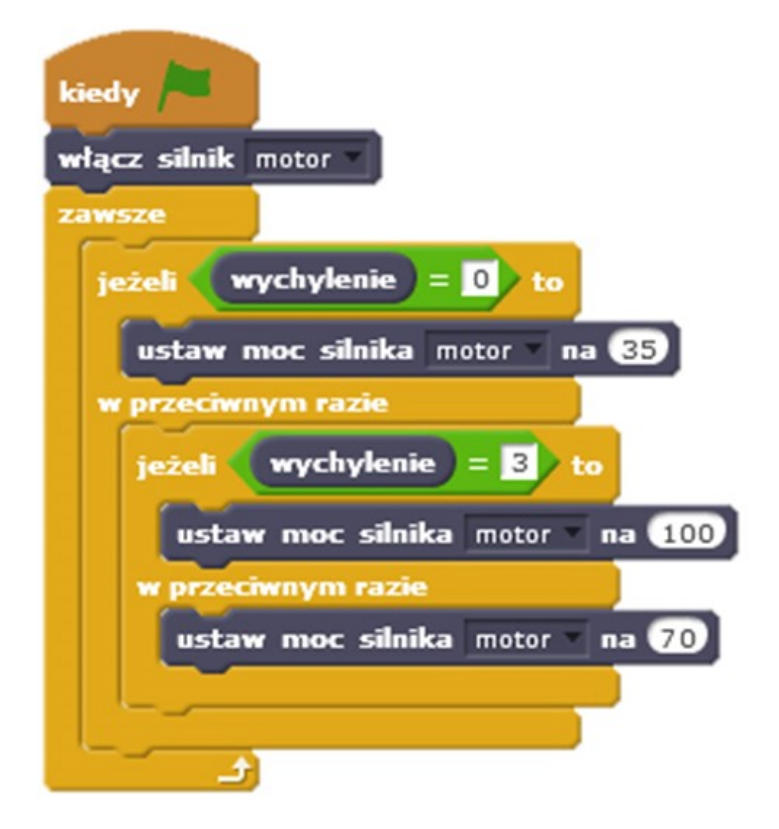

Sam konstruujesz już programy? Wiesz, jak to się robi? Czy może potrzebujesz jeszcze instrukcji i podpowiedzi?

> Jeśli pisząc odpowiedni kod, jesteś w stanie rozwiązać zadanie samodzielnie—BRAWO!

> > Doskonal swoje umiejętności. Pomagaj innym w zrozumieniu problemu. Zostań asystentem nauczyciela. Rozwijaj swoje zainteresowania także w domu. Programuj i demonstruj efekty swojej pracy innym.

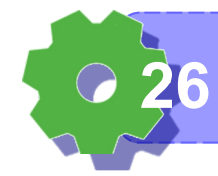

**Lubię wyzwania 26**

### Notatki nauczyciela:

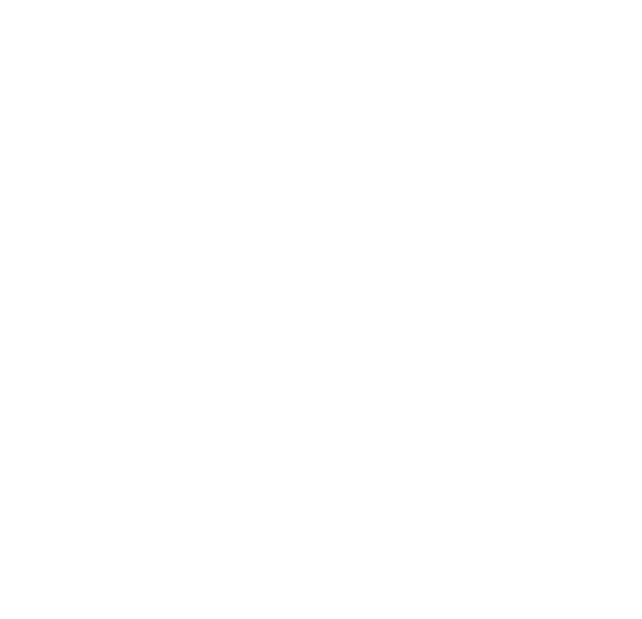

# Jak oceniasz dzisiejsze zajęcia?

Zaznacz na osi.

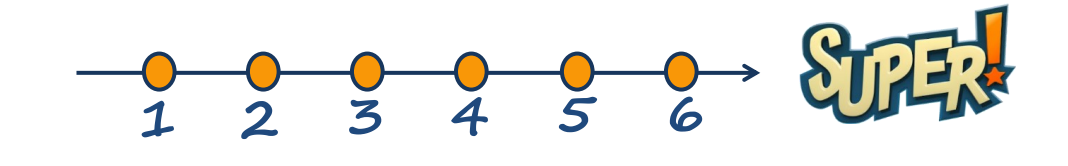

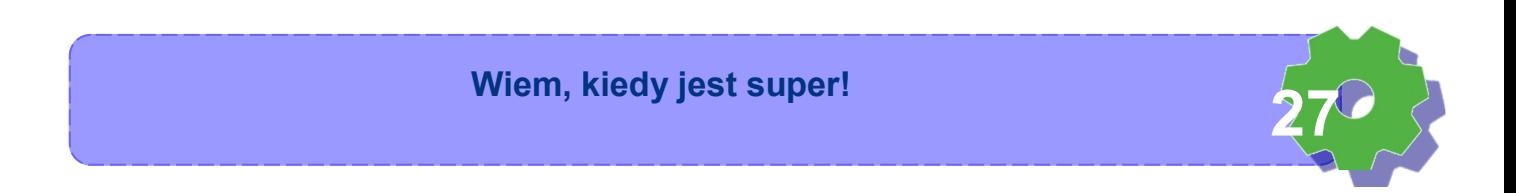